# Inhalt

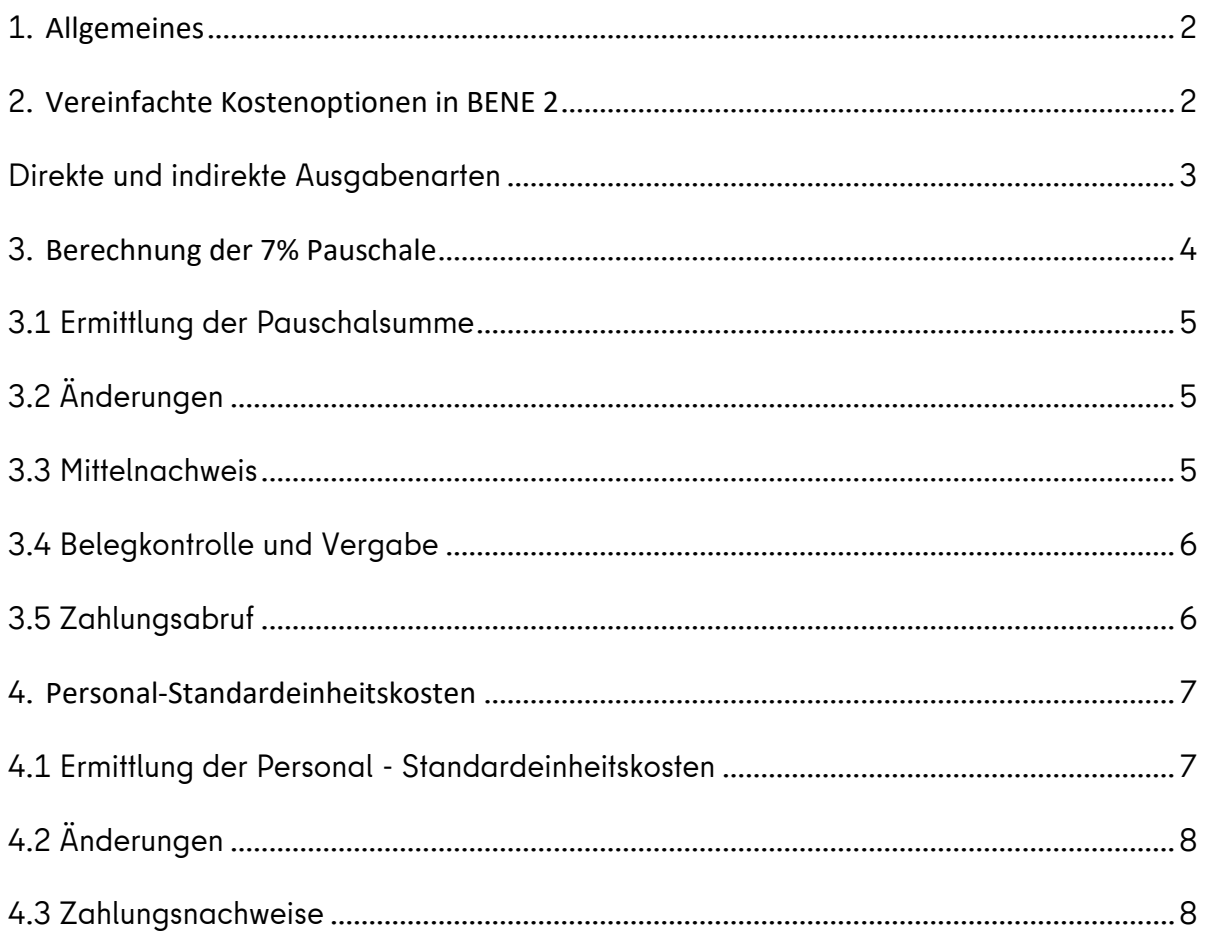

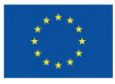

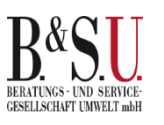

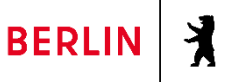

# BENE 2 Merkblatt zu Vereinfachten Kostenoptionen

### <span id="page-1-0"></span>**1. Allgemeines**

Die Anwendung Vereinfachter Kostenoptionen (VKO) im BENE 2 Programm

In der Förderperiode 2021 bis 2027 werden unter Berücksichtigung der Artikel 53 ff. der Verordnung (EU) 2021/1060 (Dach-VO)<sup>1</sup> vereinfachte Kostenoptionen angewendet.

Mit der Anwendung Vereinfachter Kostenoptionen in Form von Pauschalen werden die förderfähigen Ausgaben gemäß einer von der EU vorgegeben Methode berechnet, die auf vorher definierten, direkten Ausgaben basiert. Die Abrechnung von Fördermitteln wird dadurch erleichtert, dass die pauschalierten Kosten nicht mehr durch Belege nachgewiesen werden müssen. VKO sollen helfen, den administrativen Aufwand für alle Beteiligten zu verringern.

Im Rahmen der Gewährung einer Zuwendung aus Mitteln des Landes Berlin nach der Verordnung (EU) 2021/1060 Artikel 53 ff sowie nach der Förderrichtlinie für die Gewährung von Zuwendungen aus dem Berliner Programm für Nachhaltige Entwicklung (BENE 2) sind im Programm BENE 2 für Projekte mit nicht mehr als 200.000 EUR förderfähiger Gesamtkosten vereinfachte Kostenoptionen (Pauschalen) verpflichtend anzuwenden.

### <span id="page-1-1"></span>**2. Vereinfachte Kostenoptionen in BENE 2**

Folgende Formen Vereinfachter Kostenoptionen kommen in BENE 2 auf der Grundlage von Artikel 53, in Verbindung mit Artikel 54, 55 und 56 der Dach-VO zur Anwendung:

- Pauschalfinanzierung von 7 % der förderfähigen direkten Ausgaben (7 % Pauschale), gemäß Artikel 53 d), 54 a)
- Personal-Standardeinheitskosten, gemäß Artikel 53 b) und 55 Nr. 2), 3) und 5)

Eine Kombination der 7% Pauschale und der Personal – Standardeinheitskosten ist möglich.

<sup>1</sup> Verordnung (EU) 2021/1060 des Europäischen Parlaments und des Rates vom 24.06.2021 mit gemeinsamen Bestimmungen für den Europäischen Fonds für regionale Entwicklung, den Europäischen Sozialfonds Plus, den Kohäsions-fonds, den Fonds für einen gerechten Übergang und den Europäischen Meeres-, Fischerei- und Aquakulturfonds sowie mit Haushaltsvorschriften für diese Fonds und für den Asyl-, Migrations- und Integrations-fonds, den Fonds für die innere Sicherheit und das Instrument für finanzielle Hilfe im Bereich Grenzverwaltung und Visumpolitik, ABl. L 231 vom 30.06.2021, S. 159, in der jeweils geltenden Fassung (im Folgenden Dach – VO).

## <span id="page-2-0"></span>**Direkte und indirekte Ausgabenarten**

Zur Berechnung der 7% Pauschale müssen die Ausgabenkategorien der direkten und indirekten Ausgaben festgelegt werden. Danach sind direkte Ausgaben jene Ausgaben, die direkt mit der Durchführung des Vorhabens oder des Projekts verbunden sind, wenn der direkte Zusammenhang mit dem jeweiligen Vorhaben oder Projekt nachgewiesen werden kann.

Indirekte Ausgaben sind in der Regel Ausgaben, die nicht in unmittelbarem Zusammenhang mit der Umsetzung des gegenständigen Vorhabens in Verbindung gebracht werden können oder für die der unmittelbare Zusammenhang nicht nachgewiesen werden kann, einschließlich solcher Ausgaben, bei denen die quantitative Zurechnung schwierig ist.

## Direkte Ausgabenarten

- •Investitionen
- •Sachausgaben
- •Personal

## Indirekte Ausgaben

•Öffentlichkeitsarbeit

•Bauherren- und Projektsteuerungsleistungen

## Folgende direkte Ausgaben können in den Projekten als förderfähig anerkannt werden: Investitionen

- Alle zum Erreichen des Förderziels notwendigen Investitionen. Bei Bauvorhaben sind dies i. d. R. die Ausgaben der Kostengruppen (KG) 200, 300, 400, 500 nach DIN 276 (Ausgaben der KG 700 werden unter Sachausgaben geführt)
- Ausgaben für begleitende Investitionen in die Mess-, Steuer- und Regelungstechnik zur Erfassung der Verbräuche, welche bei der Etablierung eines UMS/EMS notwendig sind.
- Bei nicht investiven Vorhaben (Studien sowie anwendungsorientierte Forschungsprojekte) alle zum Erreichen des Förderziels notwendigen Investitionen für Geräte und Ausrüstung, soweit und solange sie für das Vorhaben genutzt werden. Wenn diese Investitionsgegenstände nicht während ihrer gesamten Lebensdauer für das Vorhaben verwendet werden, gilt nur die nach den Grundsätzen ordnungsgemäßer Buchführung ermittelte Wertminderung während der Dauer des Vorhabens als förderfähig.

#### Sachausgaben

- Ausgaben für Planungs- und Ingenieurleistungen (z. B. Leistungen nach HOAI), Ausgaben für Gutachten, Energie-/Umweltbilanzen, Umweltanalytik und dergleichen
- Ausgaben für externe Leistungen; Audit- und Beratungsleistungen

# BENE 2 Merkblatt zu Vereinfachten Kostenoptionen

- Ausgaben für Beratungsleistungen (z. B. Projektbegleitung, projektbezogene Rechtsberatung)
- Ausgaben für Beteiligungsverfahren (inkl. z. B. Raummiete, Visualisierung, Moderation, ggf. Catering)
- Ausgaben für Sicherungsaufsicht (Sakra)/ Sicherungsposten (SIPO), Vermessungsleistungen
- Sonstige sächliche Ausgaben (diverse Gebühren für Genehmigungen, technische Prüfungen, Sondernutzungsrechte, Altlastenkataster)

#### Personalausgaben

Dies sind Ausgaben für Personal, das nachweislich mit der unmittelbaren Projektumsetzung befasst ist, d.h.

- das Projekt leitet,
- direkte Projektaktivitäten, auch zur Verwaltung und Abrechnung, entfaltet

In Abhängigkeit vom Förderschwerpunkt werden definierte direkte Kosten als förderfähig anerkannt (vgl. Fördermerkblätter der Förderschwerpunkte 1 – 6, [https://www.berlin.de/sen/uvk/umwelt/foer](https://www.berlin.de/sen/uvk/umwelt/foerderprogramme/bene/foerderperiode-2021-2027/foerderschwerpunkte/)[derprogramme/bene/foerderperiode-2021-2027/foerderschwerpunkte/](https://www.berlin.de/sen/uvk/umwelt/foerderprogramme/bene/foerderperiode-2021-2027/foerderschwerpunkte/) ).

## Indirekte Ausgaben

Indirekte Ausgaben sind z.B. (Definition indirekte Ausgaben siehe S. 3)

- Projektsteuerungs- und Bauherrenleistungen
- Ausgaben für Öffentlichkeitsarbeit

#### Achtung

Die indirekten Ausgaben erfordern zwar keine Belege, können zuwendungsrechtlich aber nicht nachträglich in anderen Ausgabenarten abgerechnet werden, denn der Einsatz vereinfachter Kostenoptionen erfordert eine eindeutige Zuordnung von Ausgabearten zu den verwendeten Pauschalierungen, um eine doppelte Erklärung von Ausgaben auszuschließen.

#### <span id="page-3-0"></span>**3. Berechnung der 7% Pauschale**

Die Art der Pauschalierung förderfähiger Ausgaben und die Berechnung der Pauschale entscheidet sich auf der Grundlage eines voll ausdifferenzierten und begründeten Kosten – und Finanzierungsplans, der alle direkten Ausgaben umfasst. Die Anerkennung förderfähiger direkter Ausgaben ist abhängig vom Förderschwerpunkt (vgl. Fördermerkblätter zu den Förderschwerpunkten 1 – 6). Bei Projekten von nicht mehr als 200.000 EUR förderfähiger Ausgaben ist grundsätzlich die 7 % Pauschale anzuwenden.

Sind Personalausgaben Bestandteil des eingereichten Ausgabenplans des Projektes (z.B. bei Studien), so werden diese grundsätzlich als Standardeinheitskosten angesetzt, unabhängig vom Betrag der förderfähigen Gesamtausgaben eines Projektes.

## <span id="page-4-0"></span>**3.1 Ermittlung der Pauschalsumme**

Auf Basis von nachgewiesenen und abgerechneten

- direkten Investitionen und/oder Sachausgaben eines Projekts sowie
- direkten Personalausgaben auf Basis von festgelegten Standardeinheitskosten (s. Anhang)

wird mit jedem Mittelabruf eine Pauschale in Höhe von 7 % für die indirekten Projektkosten ermittelt. Je Mittelabruf wird ein Zusatzbeleg für die Pauschalsumme anlegt. Die Festlegung der 7 % Pauschale erfolgt auf den im Kosten- und Finanzierungsplan im Rahmen der Erstantragstellung gemachten Angaben zu den direkten Ausgaben und stellt die Gesamt – Pauschalsumme im Projekt dar. Die Summe der jeweils ausgezahlten Pauschalen darf die erstmalig errechnete Gesamt - Pauschale nicht übersteigen. Indirekte Ausgaben sind somit finanziell abgegolten und können nicht anderweitig geltend gemacht werden.

- Direkte Ausgaben = Nachweis anhand von Einzelbelegen
- Indirekte Ausgaben = Keine Nachweispflicht

Mittels Zuwendungsbescheid/ Verwaltungsvereinbarung werden der Kosten- und Finanzierungsplan für verbindlich erklärt. Um eine Doppelfinanzierung ausschließen zu können, ist es notwendig, die direkten Personalausgaben und direkten Sachausgaben eindeutig festzulegen und auszuschließen, dass indirekte Ausgaben darin enthalten sind.

Die Pauschale wird in Maximalhöhe im Zuwendungsbescheid/ Verwaltungsvereinbarung festgelegt und kann nur mittels Änderungsverfahren aktualisiert werden.

## <span id="page-4-1"></span>**3.2 Änderungen**

Wesentliche Änderungen bei den Investitions- und oder Sachausgaben bedürfen der vorherigen schriftlichen Zustimmung der bewilligenden Stelle. Änderungsverfahren sind möglich und können die Höhe der Investitions- und oder Sachausgaben sowie die Pauschalsumme anpassen. Führen im Rahmen von Änderungsanträgen geltend gemachte Kostensteigerungen im Projekt dazu, dass die förderfähigen Gesamtausgaben mehr als 200.000 EUR betragen, wird das Prinzip der Vereinfachten Kostenoptionen weiter angewendet. Es besteht nicht automatisch ein Anspruch auf die Erhöhung der Pauschale. Sofern die Investitionsausgaben und oder Sachausgaben aufgrund von Beanstandungen gekürzt werden müssen, verringert sich die Pauschale für die förderfähigen indirekten Ausgaben automatisch anteilig.

#### <span id="page-4-2"></span>**3.3 Mittelnachweis**

Bei der Anwendung der 7 % Pauschale ist der Nachweispflicht bei den direkten Investitionsausgaben und bei den direkten Sachausgaben anhand von Einzelbelegen nachzukommen. Von der Nachweispflicht ausgenommen sind indirekten Ausgaben.

Der Wegfall der Nachweispflicht für indirekte Ausgaben gilt gleichermaßen uneingeschränkt auch für die bewilligte Zuwendung aus Haushaltsmitteln des Landes Berlin.

## <span id="page-5-0"></span>**3.4 Belegkontrolle und Vergabe**

Bei der Anwendung der 7% Pauschale ist der Nachweispflicht für

- direkte Investitionen und/oder Sachausgaben eines Projekts und/oder
- direkten Personalausgaben auf Basis von festgelegten Standardeinheitskosten

anhand von Einzelbelegen nachzukommen.

Für indirekte Ausgaben findet eine Kontrolle entsprechender Belege durch die bewilligende Stelle nicht statt. Für diese pauschalierte Ausgabenposition sind die Einnahmen- und Ausgabenbelege nicht aufzubewahren.

Die Einhaltung der vergaberechtlichen Bestimmungen wird für die Ausgaben, die unter die 7% Pauschale fallen nicht geprüft.

## <span id="page-5-1"></span>**3.5 Zahlungsabruf**

Die Auszahlung der Fördermittel erfolgt auf Nachweis der im Zuwendungsbescheid/ Verwaltungsvereinbarung festgelegten direkten Investitions- und Sachausgaben sowie den als direkte Ausgaben anerkannten Personalausgaben.

Die 7 % Pauschale wird prozentual zu den anerkannten direkten Investitions- und direkten Sachausgaben berechnet und zuzüglich ausgezahlt. Mit der Abrechnung bzw. Mittelnachweis-prüfung sind dazu mindestens die folgenden Nachweise vorzulegen: Einzelbelege, Vergabeunterlagen sowie der Nachweis des tatsächlichen Zahlungsflusses.

Zu beachten ist die Grenze von 200.000 EUR bezogen auf die förderfähigen Gesamtausgaben einschließlich der 7 %-Pauschale! (denn die Pauschale gehört auch zu den förderfähigen Gesamtausgaben).

Die direkten Gesamtausgaben liegen daher bei maximal 186.915 EUR.

Sie berechnen sich wie folgt:

#### Beispiel:

Förderfähige Gesamtausgaben ohne Pauschale = 200.000 EUR / 107\*100 = max. 186.915 EUR (abgerundet).

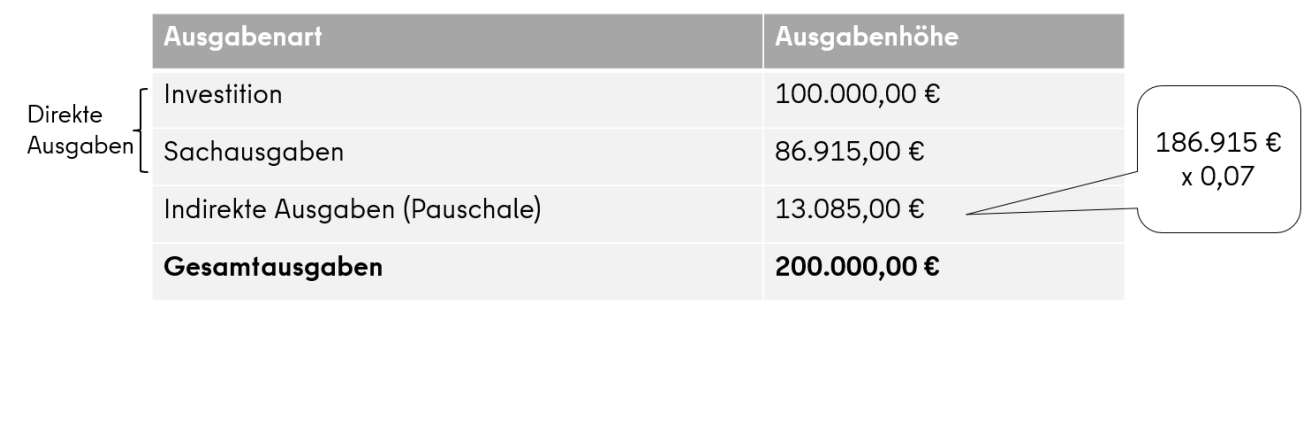

## BENE 2 Merkblatt zu Vereinfachten Kostenoptionen

## <span id="page-6-0"></span>**4. Personal-Standardeinheitskosten**

### <span id="page-6-1"></span>**4.1 Ermittlung der Personal - Standardeinheitskosten**

Bei der Anwendung der Personal-Standardeinheitskosten werden Personalausgaben unabhängig von der Höhe der förderfähigen Gesamtkosten in Form von Standardeinheitskosten für Vorhaben der Förderschwerpunkte 2, des Förderschwerpunkts 3 (Forschungs- und Demonstrationsvorhaben) sowie bei der Förderung von Studien, Gutachten und Analysen in den Förderschwerpunkten 3, 4, 5 und 6 festgelegt. Die Standardeinheitskosten basieren auf einer Berechnung von Durchschnittspersonalkosten. Die Personal-Standardeinheitskosten werden bei allen Projekten angewandt, in denen direkte Personalausgaben anfallen.

Als Datengrundlage dienen die "Personal-Durchschnittssätze", die jährlich von der Senatsverwaltung für Finanzen herausgegeben werden. In den Durchschnittssätzen sind die zu erwartenden Tarifanpassungen für das Folgejahr bereits berücksichtigt.

Für die Standardeinheitskosten werden die Durchschnittssätze für Tarifbeschäftigte der allgemeinen Hauptverwaltung herangezogen. Analog zur "Verdiensterhebung in Berlin", herausgegeben vom Amt für Statistik Berlin-Brandenburg, werden die Entgeltgruppen zu fünf Leistungsgruppen zusammengefasst. Die Standardeinheitskostensätze werden auf dieser Datenbasis jährlich vom Programmdienstleister (B.&S.U.) errechnet und zur Verfügung gestellt (siehe [https://www.berlin.de/sen/uvk/um](https://www.berlin.de/sen/uvk/umwelt/foerderprogramme/bene/foerderperiode-2021-2027/foerderbedingungen/)[welt/foerderprogramme/bene/foerderperiode-2021-2027/foerderbedingungen/\)](https://www.berlin.de/sen/uvk/umwelt/foerderprogramme/bene/foerderperiode-2021-2027/foerderbedingungen/). Hier sind die Monats- und Stundensätze für fünf verschiedene Leistungsgruppen festgelegt.

Der Antragsteller kalkuliert die Personalkosten in den entsprechenden Leistungsgruppen. Die Eingruppierung erfolgt anhand einer Funktionsbeschreibung für die betreffende Mitarbeiterin im Antrag und durch Vorlage des Arbeitsvertrages sowie ggf. durch die Vorlage von Qualifizierungsnachweisen. Diese werden vom Programmdienstleister geprüft und im Bescheid festgelegt. Als zuwendungsfähige Personalausgaben können folgende angesetzt werden:

- Monatssatz (prozentual) bezogen auf Vollzeit (100 %) oder Teilzeit (entsprechend % von Vollzeit), wenn Personal ausschließlich für das Vorhaben tätig ist,
- Bei zeitweiligem Einsatz im Vorhaben (beispielsweise Personal durchgängig über die Laufzeit des Vorhabens monatlich zu 15 % einer Vollzeitstelle tätig), als fester Prozentsatz (hier also 15 %) des Monatssatzes der jeweiligen Leistungsgruppe.

Die Einführung eines gesonderten Arbeitszeiterfassungssystems ist nicht erforderlich. Der Arbeitgeber stellt für diese Beschäftigte(n) ein Dokument aus, in dem dieser feste Prozentsatz angegeben ist. Sämtliche Nachweise für projektbezogene Ausgaben fallen bei dieser Pauschalenart weg, mit einer Ausnahme: Die Arbeitsverträge (Kopie) der für das Vorhaben beschäftigen Personen müssen im Zuge der Prüfung von Mittelanforderungen vorgelegt werden. Bei einer anteiligen Beschäftigung wird der Anteil mit der Antragstellung entsprechend berechnet.

Die Nachweisführung erfolgt nach Mindeststandards des Kontrollleitfadens und des Bewilligungsmerkblatts der EFRE-Verwaltungsbehörde.

## <span id="page-7-0"></span>**4.2 Änderungen**

Wesentliche Änderungen innerhalb des Kosten- und Finanzierungsplans inkl. der Personalkostenkalkulation bedürfen der vorherigen schriftlichen Zustimmung. Änderungsverfahren sind möglich und können die Höhe der Personalausgaben und damit den Betrag der Pauschale anpassen. Eine Kappungsgrenze legt die möglichen abzurechnenden Personalausgaben im Zuwendungsbescheid/ in der Förderzusage fest.

## <span id="page-7-1"></span>**4.3 Zahlungsnachweise**

Die Auszahlung der anteiligen Fördermittel erfolgt für den im Zahlungsnachweis abgerechneten Monat des jeweiligen Beschäftigten entsprechend der im Zuwendungsbescheid/ Verwaltungsvereinbarung festgelegten Personalausgaben basierend auf der Einstufung in der in der Anlage aufgeführten Entgelttabelle für Personal-Standardeinheitskosten.